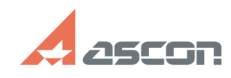

## **Использование файла[..] Использование файла[..] САДА**

## **FAQ Article Print**

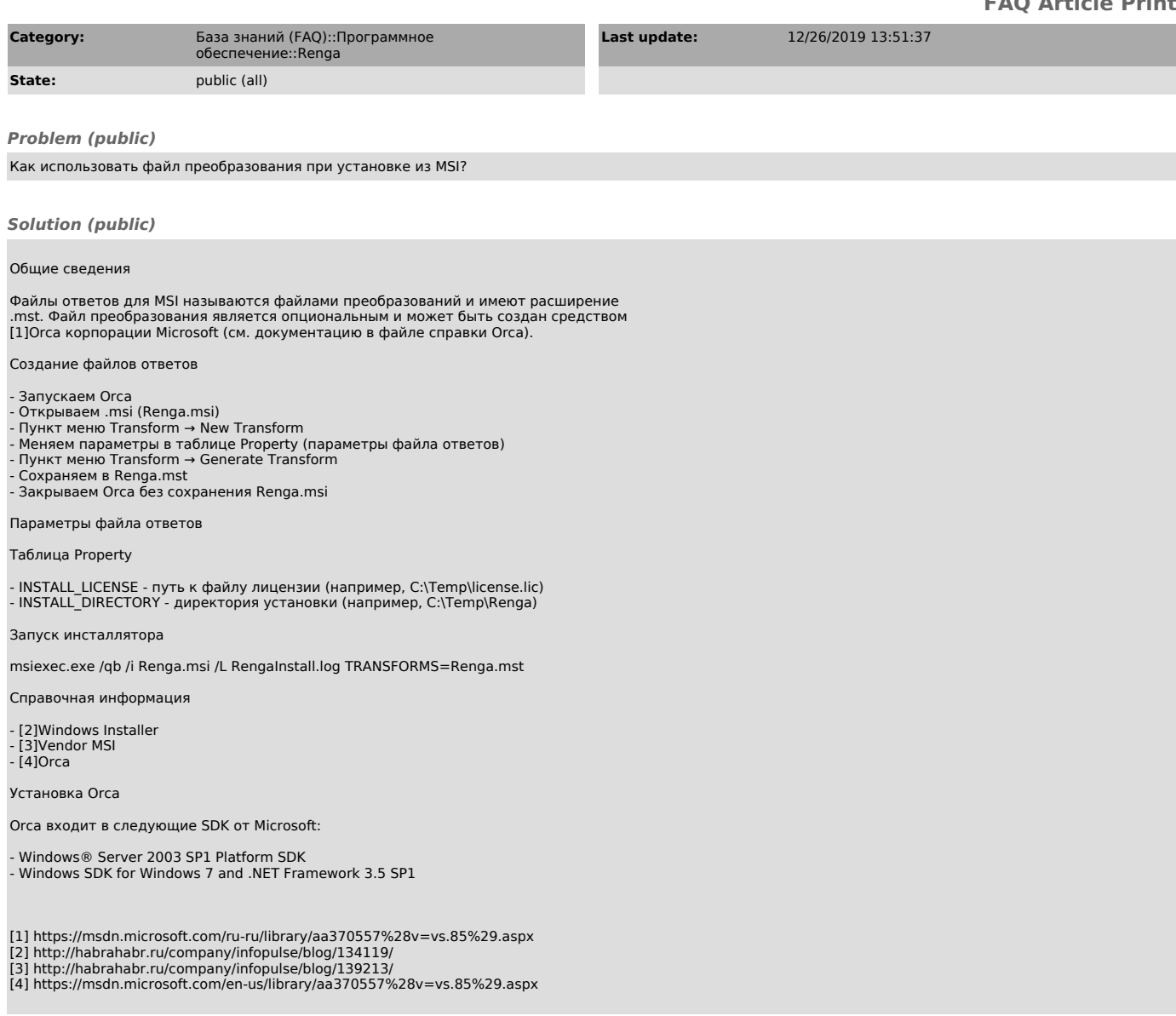